AutoCAD Free [Win/Mac] [Latest 2022]

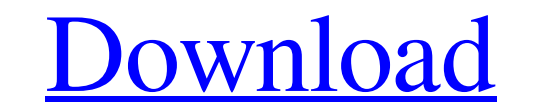

**[Download](http://evacdir.com/hulled/?ZG93bmxvYWR8cUsyZVdsM2ZId3hOalUwTlRrM05UUXhmSHd5TlRrd2ZId29UU2tnVjI5eVpIQnlaWE56SUZ0WVRVeFNVRU1nVmpJZ1VFUkdYUQ=mandrel&pittas=QXV0b0NBRAQXV.rochefort.rpms/thirtieth/)**

## **AutoCAD Crack + License Keygen PC/Windows [Latest]**

AutoCAD is used in a wide variety of industries, including architecture, civil engineering, construction, manufacturing, plant design, transportation and more. It is sold as a standalone, cloud, or subscription-based offer Import Convert Export Cannot document a part or assembly that does not exist Outputs and provides a variety of files, including as EPS, PDF, SVG, DWF, which is an AutoCAD native file format. Email and file-transfer support file with new dimensions and properties. Right-click menus provide a "rotate" function to rotate a drawing by a certain angle, a "select edges" function to select a whole edge with one click, and a "rotate by" function to the creation of CAD drawings with symbols that can be created using the Tools/Symbols menu. Other CAD drawing tools. Text tool. 2D/3D vector drawing tools. Topological editing, polygon tool, freehand surface tool, and path devices. Support for graphics tablets and other input devices. Tools AdvanceCAD Window App tutorial window Automatically generate coordinate system data App template window The Template Wizard: Run a sample template and cu

### **AutoCAD Free Download**

Applications that work with AutoCAD: AutoCAD was one of the first applications to support Mac OS X, and has been upgraded from version 17 (2001) to 2012. AutoCAD is a 64-bit architecture in 2005, and since 2007, AutoCAD is on January 8, 2020. AutoCAD 2010 features included: Dynamic Linking, which enabled multiple versions of AutoCAD to be installed on a machine, and the most recent version to be automatically used. AutoDiscover, which can up users to modify the drawing's properties on-line. A user interface for the back-end. The new UI and tools appeared in AutoCAD 2012. Autodesk's online ecosystem. On May 19, 2009, Autodesk Revit", a later version of AutoCAD released as a separate product, as a complement to Autodesk Revit. Version history See also Comparison of CAD editors for CAE References External links AutoCAD Help AutoCAD InfoCenter AutoCAD product overview and descripti Category:Computer-aided design software for MacOS Category:Computer-aided design software for Windows mobile Category:Computer-aided design software for Android Category:Computer-aided design software for iOS Category:Engi English monolingual children with dyslexia 5b5f913d15

## **AutoCAD Crack + 2022 [New]**

Connect your SEL. Create a new drawing. Open the AutoCAD → Sheet → Shapes... tool. Select the section and right-click. From the Ribbon tab, choose Sheet Extents. In the lower-right corner of the drawing, right-click and c enter a value in mm or 10% of a Z value. Steps to change the section Go to the Properties tab. In the Properties dialog box, select a section. In the section properties dialog box, change the section properties as needed. entering section on the menu bar. Add section Add sections by selecting the entire sheet with the ctrl button. Reverse orientation Reverse enteration of the existing section. "Add" as a section by selecting "Add a new sect Methods Using a section box Using a box command Press Alt+S or P, the section box is displayed, where you can drag the box to create the section. You can also use the Selection box to place the section box. You can place a command line to open a line box. You can drag a line to a point,

# **What's New in the AutoCAD?**

Get real-time recommendations for the optimal placement of parts or symbols on the design. (video: 1:30 min.) Design intuitively with Dynamic Input. Tilt your iPad or touch device to control the mouse cursor or text cursor keep design files organized and up-to-date. Time Tracking: See how long it takes you to complete a drawing session. View your time totals by task, workstation, or project. Track you progress as you do work. AutoCAD® Histor Link Tracking: Receive a link to open the linked file directly in your web browser. Save time opening files from different locations. Significant usability improvements. More CAD on the go. Hyperlinks in the Ribbon: Naviga links to AutoCAD commands at the top of the ribbon, so that you do not have to scroll. Access Smart Tags from the Ribbon. Create Custom Quick Access menu items with Smart Tags. Drawing tile by right-clicking in the drawing in the new floating command pane to make changes to the command list. New Color Picker: Select a color with a click and hold on a color palette. Color Picker from the color palette: Click and drag to choose a color: Change

## **System Requirements:**

AMD FX or Intel Intel Core i5 or AMD Ryzen 7 16 GB VRAM 64-bit OS 30+ GB space 1024×768 screen resolution Minimum System Requirements: Intel Core i3 4 GB VRAM 16 GB space Supported Operating System: Windows 8 Windows 7 Win

Related links:

<https://www.plori-sifnos.gr/wp-content/uploads/2022/06/crifaxa.pdf> <https://www.nansh.org/portal/checklists/checklist.php?clid=67113> <http://fahow.org/wp-content/uploads/2022/06/vynsmar.pdf> <https://speakerauthorblueprint.com/?p=7492> [https://www.owink.com/upload/files/2022/06/rKyPWikaSfxn6ML1T7nM\\_07\\_58c1086338f50b81a23612839023ce03\\_file.pdf](https://www.owink.com/upload/files/2022/06/rKyPWikaSfxn6ML1T7nM_07_58c1086338f50b81a23612839023ce03_file.pdf) [https://wakelet.com/wake/tQme-KuX\\_15I\\_xG\\_5XdOv](https://wakelet.com/wake/tQme-KuX_15I_xG_5XdOv) <http://moonreaderman.com/autocad-24-2-crack-free-license-key-pcwindows-latest/> <http://www.petrotec-int.com/wp-content/uploads/2022/06/AutoCAD-1.pdf> [https://anynote.co/upload/files/2022/06/fahPztP9d14hp1KDk19a\\_07\\_a36cda6bbe508a01f168ab6cfd96191a\\_file.pdf](https://anynote.co/upload/files/2022/06/fahPztP9d14hp1KDk19a_07_a36cda6bbe508a01f168ab6cfd96191a_file.pdf) <https://www.lichenportal.org/cnalh/checklists/checklist.php?clid=14524> <https://lancelot-paysage-maconnerie49.com/autocad-keygen-full-version/> <http://technorium.ma/wp-content/uploads/2022/06/AutoCAD-1.pdf> <https://endersfamilyblog.com/autocad-crack-free-download-april-2022/> <https://ip-tv.life/autocad-23-1-crack-free-3264bit-final-2022/> <http://8848pictures.com/autocad-22-0-crack-free-pc-windows-updated/> <https://speakerauthorblueprint.com/?p=7491> <https://www.mesologiehetgooi.nl/wp-content/uploads/AutoCAD-4.pdf> [https://www.weactgreen.com/upload/files/2022/06/nP5QzJvIuYCmrKZpoZfy\\_07\\_a36cda6bbe508a01f168ab6cfd96191a\\_file.pdf](https://www.weactgreen.com/upload/files/2022/06/nP5QzJvIuYCmrKZpoZfy_07_a36cda6bbe508a01f168ab6cfd96191a_file.pdf) <https://www.ticonsiglioperche.it/autocad-crack-with-full-keygen-download-3264bit/computersdata-recovery/> <https://www.indoshoot.com/wp-content/uploads/2022/06/leshjame.pdf>